# ДОЛГОЖДАННЫЙ<br>ВЕБ-ИНТЕРФЕЙС NormaCS: ТЕПЕРЬ НОРМАТИВНО-ТЕХНИЧЕСКАЯ ДОКУМЕНТАЦИЯ ВСЕГДА ПОД РУКОЙ

Компания "Нанософт разработка" выпустила 1 октября 2019 года адаптивный веб-интерфейс информационно-поисковой системы NormaCS 4.x, с помощью которого пользователи смогут получать оперативный доступ к нормативно-технической документации в любом удобном месте и с использованием мобильных устройств.

## **ВЕБ-ИНТЕРФЕЙС NORMACS**

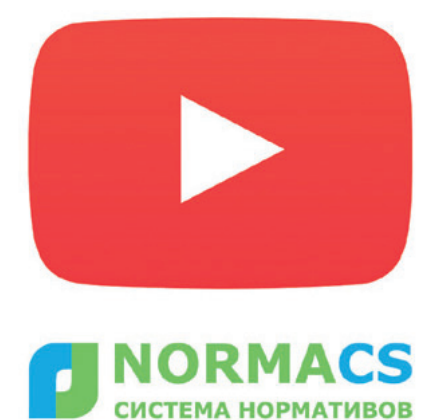

https://youtu.be/2vKpIw7eKcM

основе веб-интерфейса лежит новый подход к предоставлению доступа к материалам базы, установленной на локальном сервере во внутренней сети предприятия. Главные принципы разработки - быстродействие, максимальная наглядность, открытость, возможность быстро обсудить документ с коллегами, получить консультацию экспертов - все что нужно для того, чтобы при первом требовании получить полный спектр необходимой информации.

Информационно-поисковая система NormaCS за долгие годы существования зарекомендовала себя как эффективное решение, обеспечивающее доступ к нормативно-технической документации. ИПС NormaCS 4.x - продукт, завоевавший рынок, получивший множество наград, нашедший своих пользователей, которые не представляют себе рабочий процесс без этого инструмента.

"Современный темп жизни диктует свои правила: стремительно появляющиеся задачи надо решать быстро, эффективно, избегая ошибок. Оперативный доступ к информации - решающий фактор для качественного выполнения работы, а нормативные документы - основная информация, необходимая техническому специалисту. Важно, чтобы документы всегда были под рукой независимо от того, находится ли специалист на своем рабочем месте или должен принять решение на ходу. Мир меняется каждый день, и NormaCS меняется вслед за ним, чтобы обеспечить удобство работы своим пользователям", - прокомментировал Андрей Благий, директор информационного центра ООО "Нанософт разработка".

Как проходил процесс разработки

Перед командой разработчиков стояла непростая задача: реализовать облегчен-

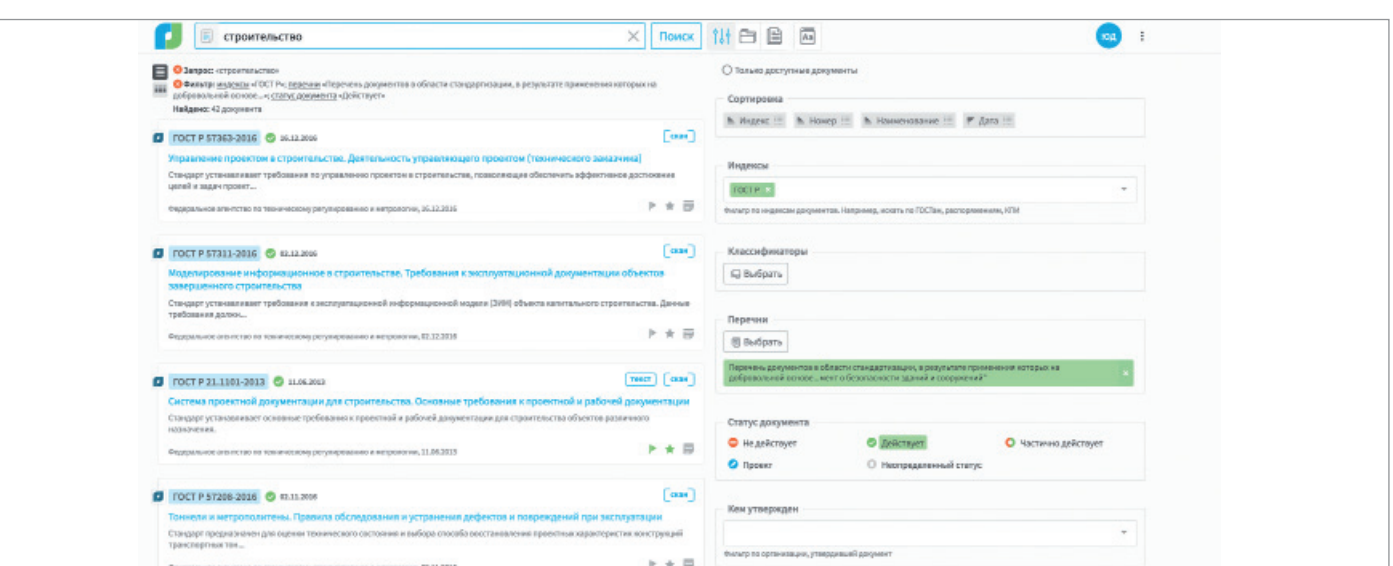

ную версию классического приложения NormaCS Client, сохранив при этом необходимую функциональность. Чтобы не упустить ничего важного, за основу был взят сценарий работы пользователя. В результате тшательной проработки всех возможных вариантов действий по поиску информации и работе с ней мы получили удобный и современный вебинтерфейс. Не перерабатывая привычное, мы реализовали качественно новое решение!

#### Начни работать в NormaCS 4.x прямо сейчас!

Для того чтобы начать работу с документами NormaCS 4.x через веб-интерфейс, не нужно устанавливать специализированное приложение и проходить долгое обучение - достаточно просто открыть браузер и перейти на нужную страницу.

Немного технических подробностей

Веб-интерфейс работает в локальной сети предприятия, на внутреннем сервере которой установлен NormaCS Server. Его можно использовать параллельно с NormaCS Client. Более того. пользовательские данные ("Избранное", система "Документы на контроле". "История доступа") могут синхронизироваться!

#### Преимущества веб-версии NormaCS

Интуитивно понятный интерфейс:  $\blacksquare$ 

- Ē. "легкий" лизайн:
- новая парадигма поиска;
- × отсутствие необходимости устанавливать специализированное приложение:
- уникальный сервис "Вхождение в перечни" и не только;
- работа с планшета;

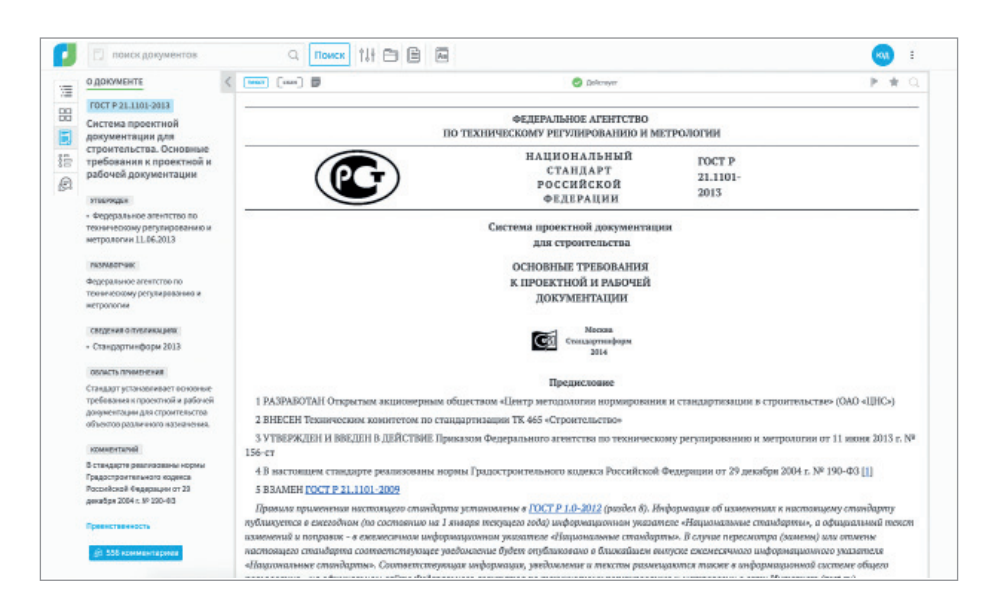

• независимость от операционной системы

Оцените удобство работы с вебинтерфейсом - обратитесь за демонстрацией к авторизованным дилерам  $NormaCS$ 

Для действующих пользователей NormaCS: контакты обслуживающей вас организации можно увидеть на стартовой странице NormaCS.

> По материалам компании "Нанософт"

### 0 NormaCS 4.x

Программный комплекс NormaCS 4.x помогает автоматизировать использование нормативных документов в процессе проектирования. К какой бы отрасли ни относилось ваше предприятие, с NormaCS вам будет легко искать нормативы по любым параметрам, цитировать их в своих документах, проставлять ссылки на нормы и стандарты в документах и инженерных приложениях, осуществлять автоматический нормоконтроль. NormaCS гарантирует аутентичность нормативнотехнических документов, хранящихся в базе данных программы. Полнота и актуальность базы данных, продуманный интерфейс, удобный механизм отображения информации, интеграция с nanoCAD и офисными приложениями компании Microsoft - все это позволяет решать практически любые задачи, связанные с применением нормативно-технических документов.

NormaCS - удобный и эффективный инструмент контроля соответствия выпускаемой документации действующим нормативам и стандартам.